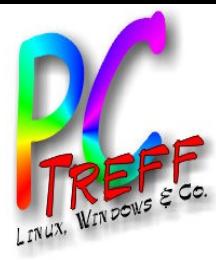

# E-Books und DRM

#### PC-Treff-BB

Vortragender: Roland Egeler

**PC-Treff -BBPC-Treff -BB**E-B ooksundDRM.o dpE-B ooks**u**nd DRM. dp, F olie , **1 v on21 © 13.0 6.2 015 © 13.0 6.2 015**

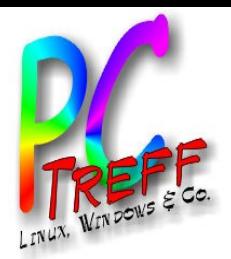

Begriffserklärung

- E-Book: Elektronisches Buch
- DRM: Digital Rights Management

**PC-Treff -BBPC-Treff -BB**E-B ooksundDRM.o dpE-B ooks**u**nd DRM. dp, F olie , **2von© 13.0 6.2 015 © 13.0 6.2 015**

**21**

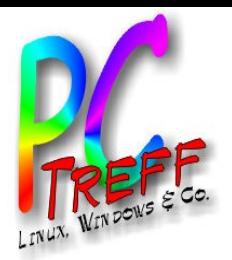

# Begriffserklärung

#### E-Book: Elektronisches Buch

- Datei
- Datenmenge: gering (einige 100 KByte bis einige MByte)
- Verschiedene Formate (wie txt, HTML, Epub, pdf, Amazon-Format AZW, geschützt und DRM-frei)
- Braucht elektronisches Lesegerät
- Man kann "hineinmalen", elektronische Notizen sind möglich

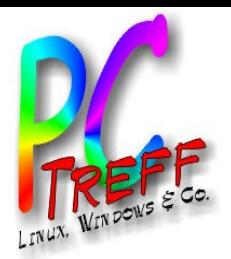

# Begriffserklärung

# DRM: Digital Rights Management

- Digitale Rechteverwaltung
- Kopierschutz
- Einschränkung auf bestimmte Leser
- Einschränkung der Lesezeit
- Abhängig von Autor, Verlag oder Buchhändler

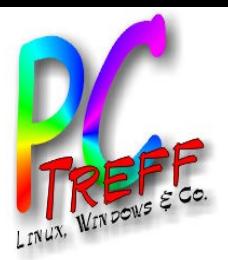

**PC** E-B oo $\blacktriangleright$ su $\subseteq$ dDR

**© 13.0**

**© 13.0**

**6.2 015**

**6.2 015**

r<br>Bil oo $\blacktriangleright$ s $\Box$  $\blacksquare$ d

M.o dp

olie **5von**

**21**

dp, F

DRM.

**PC**

**-Tre**

**-Tre**

**ff -**

**ff -**

**BB**

**BB**

# Vor- und Nachteile von E-Books

Vorteile:

- Gewicht (wiegt "nix")
- Preis (kann günstiger als gedruckte Version sein)
- Menge (man kann sehr viele mitnehmen)
- Früherer Erscheinungstermin

Nachteile:

- Braucht Lesegerät
- Geschützte Bücher kann man nicht verleihen

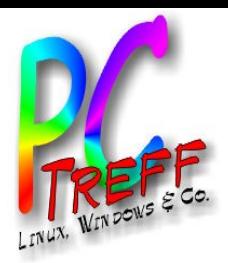

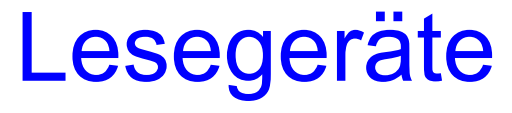

- Dedizierte E-Book-Reader
- Smartphones
- Tablets
- Notebooks
- Heimcomputer
- Ausdruck

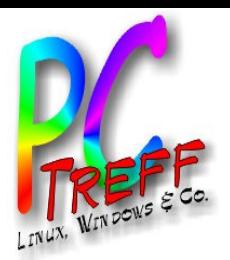

#### **Lesegeräte**

- Ausdruck: Nicht ganz ernst gemeint...
- PC: Bildschirm meist Querformat, nicht der übliche Platz zum Lesen
- Laptop kann hochkant, ist mobil, aber schwer
- Tablet je nach Größe zu schwer, hochkant kein Problem
- Smartphone eher zu klein
- Dediziertes Lesegerät: Spezielles Display

**PC-Treff -BBPCTreff -BB**E-B oo $\blacktriangleright$ su $\subseteq$ dDRM.o dpr<br>Bil oo $\blacktriangleright$ s $\Box$  $\blacksquare$ dDRM. dp, F olie **7von21 © 13.0**

**© 13.0**

**6.2 015**

**6.2 015**

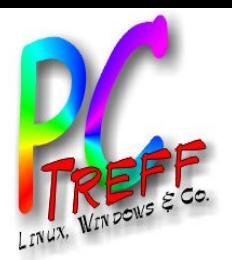

#### E-Book-Reader

- Displaygröße: zwischen vier und acht Zoll, Mehrzahl sechs Zoll
- Gewicht: Um die 200g
- Preis: zwischen 60 bis 200+ €, meistens ca. 100€
- Schriftgröße und Schriftart sind wählbar, jeder kann die ihm passende Buchstabengröße einstellen
- Teilweise Touchscreen
- Manchmal Beleuchtung

**PC-Treff -BBPCTreff -BB**E-B oo $\blacktriangleright$ su $\subseteq$ dDRM.o dpr<br>Bil oo $\blacktriangleright$ s $\Box$  $\blacksquare$ dDRM. **d** p, F olie , **8 v o n 21 © 13.0 6.2 015 © 13.0 6.2 015**

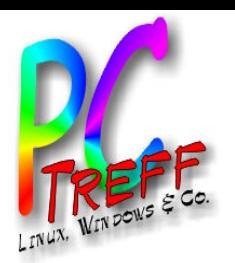

# Spezielles Display E-Ink

- Zeigt Bild auch im abgeschalteten Zustand
- Braucht dadurch wenig Energie
- Laufzeit der Geräte enorm
- Im Allgemeinen schwarzweiß, wenige Graustufen
- Kontrast nicht sehr hoch, wirkt wie Recyclingpapier
- Bei vollem Sonnenlicht sehr gut lesbar
- Braucht bei wenig Helligkeit Beleuchtung

**PC-Trerff -BBPCTeff -BB**E-B oo $\blacktriangleright$ su $\subseteq$ dDRM.o dpr<br>Bil oo $\blacktriangleright$ s $\Box$  $\blacksquare$ dDRM. dp, F olie **9von21 © 13.0 6.2 015 © 13.0 6.2 015**

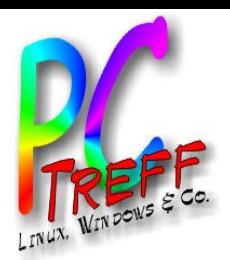

# Technologie E-Ink

- Schwarze und weiße Kügelchen treiben in Flüssigkeit zwischen Elektroden
- Kügelchen elektrisch geladen
- Wandern durch angelegte Spannung an die Oberfläche und ändern dadurch Farbe
- Bei geringer Spannungsänderung manchmal keine Farbänderung
- Deshalb wird Bild oft erst negativ dargestellt und dann invertiert
- Umblättern dadurch langsam (ca. 1/2s)

**PC-Treff -BBPCTreff BB**E-B oo $\blacktriangleright$ su $\subseteq$ dDRM.o dpr<br>Bil oo $\blacktriangleright$ s $\Box$  $\blacksquare$ dDRM. dp, F olie **10 von**<u>प्त</u> **© 13.0 6.2 015 © 13.0 6.2 015**

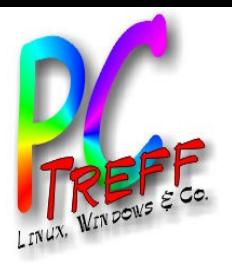

### Andere Displays

#### LCD, OLED...

- Höhere Auflösung
- Farbe
- Eigene Beleuchtung
- Brauchen immer Energie
- Oft schlecht lesbar im Sonnenlicht
- Bei Dunkelheit eventuell zu hell

**PC-Treff -BBPCTreff -BB**E-B oo $\blacktriangleright$ su $\subseteq$ dDRM.o dpr<br>Bil oo $\blacktriangleright$ s $\Box$  $\blacksquare$ dDRM. dp, F olie , **11 v on**<u>प्त</u> **© 13.0 6.2 015 © 13.0 6.2 015**

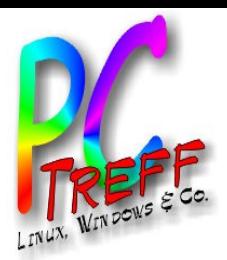

**PC-Treff -BB**

E-B oo $\blacktriangleright$ su $\subseteq$ dDR

**© 13.0**

**© 13.0**

**6.2 015**

**6.2 015**

r<br>Bil oo $\blacktriangleright$ s $\Box$  $\blacksquare$ d

M.o dp

olie **12**

**von**

<u>प्त</u>

dp, F

DRM.

**PC**

**Treff**

**BB**

# Quellen von E-Books

- Projekt "Gutenberg" (www.gutenberg.org)
- Autoren verkaufen teilweise selbst über Webseiten, oft ohne DRM
- Bibliotheken (onleihe.de)
- Lokale Buchhandlungen: Benutzen Internetportale zum Vertrieb von E-Books
- Verlage: Heine, Piper, Ullstein, Weltbild und viele andere
- Internetportale als Zusammenschluss von Händlern und Verlagen: Kobo, ebook.de
- Amazon

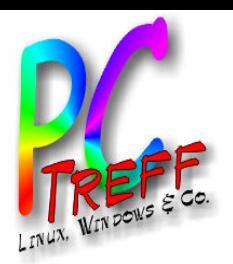

#### Formate von E-Books

- PDF eignet sich als E-Book-Format
- Bei durchsuchbarem PDF kann Layout bei Größenänderung umbrochen werden
- Manchmal nur gescante Seiten (Bitmap)
- Layout dann fest, man kann nur hineinzoomen
- Bei Bildschirmgrößen ab 10 Zoll und hoher Auflösung trotzdem lesbar
- Unterschiedliche Geräte können mit PDF unterschiedlich gut umgehen

**PC-Treff -BBPCTreff BB**E-B oo $\blacktriangleright$ su $\subseteq$ dDRM.o dpr<br>Bil oo $\blacktriangleright$ s $\Box$  $\blacksquare$ dDRM. dp, F olie **13 von**<u>प्त</u> **© 13.0 6.2 015 © 13.0 6.2 015**

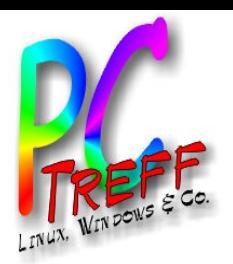

### Formate von E-Books

- Epub ist das verbreitetste Format (Anbieter, nicht unbedingt Bücher)
- Mit und ohne DRM
- Extra für E-Books entwickelt
- Basiert auf XHTML, CSS and XML
- Layout immer fließend
- Fast alle Lesegeräte können es darstellen
- Lesegeräte von Amazon nicht...

**PC-Treff -BBPCTreff -BB**E-B oo $\blacktriangleright$ su $\subseteq$ dDRM.o dpr<br>Bil oo $\blacktriangleright$ s $\Box$  $\blacksquare$ dDRM. dp, F olie **14 von**<u>प्त</u> **© 13.0 6.2 015 © 13.0 6.2 015**

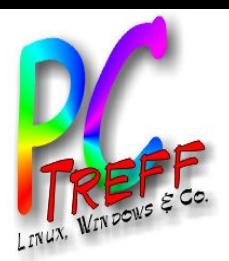

#### Formate von E-Books

- Amazon benutzt AZW (\*.azw-Dateien)
- Immer mit DRM
- Nur auf Lesegeräten von Amazon darstellbar

Problematik: Wenn man bei Amazon und bei anderen Händlern Bücher kaufen will, braucht man zwei E-Book-Reader...

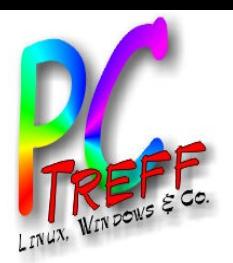

# Speichern von E-Books

- E-Book-Reader haben internen Speicher
- Reicht für große Mengen an Büchern
- Bei großen Datenmengen wird Reader langsamer (beim Bedienen, nicht beim Lesen).
- E-Book-Reader können Speicherkartenslots haben
- Dasselbe gilt für Smartphones und Tablets
- Und natürlich für Notebooks und PCs

**PC-Treff -BBPCTreff BB**E-B oo $\blacktriangleright$ su $\subseteq$ dDRM.o dpr<br>Bil oo $\blacktriangleright$ s $\Box$  $\blacksquare$ dDRM. dp, F olie **16 von**<u>प्त</u>

**© 13.0**

**© 13.0**

**6.2 015**

**6.2 015**

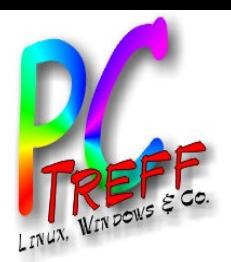

# Kaufen von E-Books

- E-Book-Reader können Mobilfunk haben
- Kaufen dann immer möglich durch Programm auf Reader
- E-Book-Reader können WLAN haben
- Reader können auf bestimmte Shops eingeschränkt sein (Geräte dann günstiger)
- Bücher kann man am PC kaufen
- Diese können per USB oder SD-Cards auf den Reader gespielt werden

**PC-Treff -BBPCTreff BB**E-B oo $\blacktriangleright$ su $\subseteq$ dDRM.o dpr<br>Bil oo $\blacktriangleright$ s $\Box$  $\blacksquare$ dDRM. dp, F olie **17 von**<u>प्त</u> **© 13.0 6.2 015 © 13.0 6.2 015**

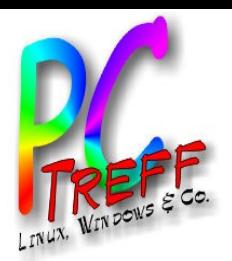

# Kaufen am PC

- Amazon: Über Webseite
- Benutzerkonto wird benötigt
- Daten liegen verschlüsselt auf dem PC oder können direkt für Lesegerät oder -app freigegeben werden
- Lesen über Anwendung "Kindle für PC"
- Es gibt eine App für Windows 8
- Daten an Lesegerät überspielen
- Anwendung, App und Lesegerät müssen Zugangsdaten für Konto besitzen

**PC-Treff -BBPCTreff BB**E-B oo $\blacktriangleright$ su $\subseteq$ dDRM.o dpr<br>Bil oo $\blacktriangleright$ s $\Box$  $\blacksquare$ dDRM. dp, F olie **18 von**<u>प्त</u> **© 13.0 6.2 015 © 13.0 6.2 015**

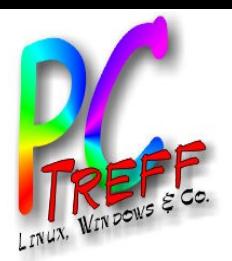

# Kaufen am PC

- Andere Quellen benutzen Adobe DRM
- Es wird eine "Adobe-ID" benötigt
- Wird über Mail-Adresse und Kennwort bestätigt
- Auf PC braucht man das Programm "Adobe Digital Edition"
- Bücher werden vor dem Herunterladen personalisiert
- Lesegeräte müssen Zugangsdaten zur "Adobe-ID" besitzen

**PC-Treff -BBPC-Treff -BB**E-B oo $\blacktriangleright$ su $\subseteq$ dDRM.o dpr<br>Bil oo $\blacktriangleright$ s $\Box$  $\blacksquare$ dDRM. dp, F olie , **19 von**<u>प्त</u> **© 13.0 6.2 015 © 13.0 6.2 015**

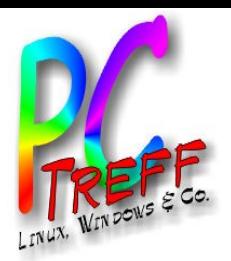

#### Lesen am PC

- Freeware "Calibre"
- Komfortables Leseprogramm
- Kann Bücher in eigene Bibliothek importieren
- Kann Bücher in andere Formate konvertieren
- Gibt es als "Portable Edition"
- Programm und Bibliothek können dann auf Serverlaufwerk liegen (Backup...)
- Kann nur mit E-Books ohne DRM umgehen

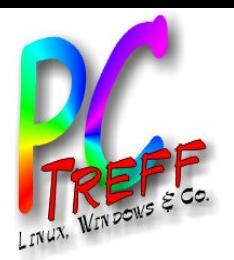

#### E-Books selbst erstellen

#### Geht mit Open-Source-Software

- Für Libre Office gibt es die Erweiterung "Writer2epub"
- "Sigil" ist ein freier, leicht zu bedienender Epub-Editor für viele Plattformen
- Auch mit "Calibre" kann man E-Books selber machen oder auch editieren